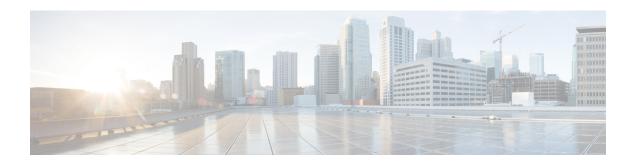

# **LDAP** and **Sh** Interface

- Feature Summary and Revision History, on page 1
- Feature Description, on page 1
- Configuring PCF to use LDAP, on page 3

# **Feature Summary and Revision History**

## **Summary Data**

Table 1: Summary Data

| Applicable Product(s) or FunctionalArea | 5G-PCF                            |
|-----------------------------------------|-----------------------------------|
| Applicable Platform(s)                  | SMI                               |
| Feature Default Setting                 | Disabled – Configuration Required |
| Related Changes in this Release         | Not Applicable                    |
| Related Documentation                   | Not Applicable                    |

## **Revision History**

| Revision Details  | Release   |
|-------------------|-----------|
| First Introduced. | 2020.01.0 |

# **Feature Description**

PCF supports the LDAP and Sh versions of the N36 reference point to and from the simulated UDR to access subscriber profile information and to write dynamic session data as required for session processing.

This feature provides the following capabilities:

- Support for Sh Interface: PCF communicates with HSS and downloads the subscription profile. It sends policies that are based on the subscription profile.
- Support for policy changes based on subscription changes in PCF: Based on subscription changes that are received from Sh or LDAP or local configuration, PCF invokes the Npcf\_SMPolicyControl\_UpdateNotify service to update the policies in SMF.

### **Call Flows**

This section includes the following call flows.

• Sh Interface Call Flow, on page 2

#### Sh Interface Call Flow

This section describes the call flow for the Sh interface.

Figure 1: Sh Interface Call Flow

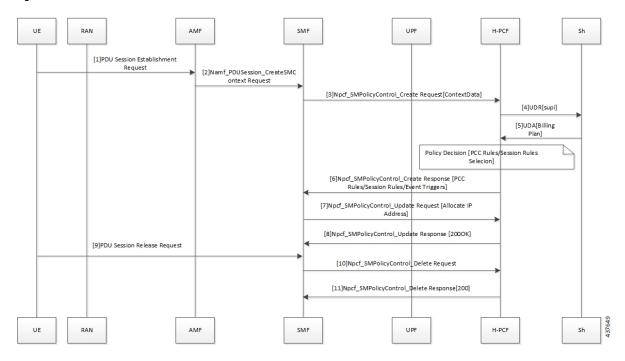

Table 2: Sh Interface Call Flow Description

| Step | Description                                                                                                    |
|------|----------------------------------------------------------------------------------------------------|
| 1    | The User Equipment (UE) sends a PDU Session Establishment request to the Access and Mobility Management (AMF) function. |
| 2    | The AMF creates the Namf_PDUSession_CreateSMConext_Request service and sends it to SMF.                                 |
| 3    | The SMF creates and sends the Npcf_SMPolicyControl_CreateRequest[ContextData] service to H-PCF.                         |

| Step | Description                                                                         |
|------|-------------------------------------------------------------------------------------|
| 4    | The PCF sends a request to the User Data Repository (UDR) through the Sh interface. |
| 5    | The Sh interface sends the UDA (Billing Plan) to the PCF.                           |
| 6    | The PCF responds with the Npcf_SMPolicyControl_Create service to the SMF.           |
| 7    | The SMF sends the Npcf_SMPolicyControl_Update request to the PCF.                   |
| 8    | The PCF responds with the Npcf_SMPolocyControl_Update response to the SMF.          |
| 9    | The UE sends the PDU Session Release request to SMF.                                |
| 10   | The SMF forwards the Npcf_SMPolicyContro_Delete request to the PCF.                 |
| 11   | The PCF sends the Npcf_SMPolicyControl_Delete response to SMF.                      |

# **Configuring PCF to use LDAP**

This section describes how to configure PCF to leverage the LDAP interface.

The configuration support for LDAP involves the following steps:

- 1. Setting Up Additional Profile Data, on page 3
- 2. Associating PCF with LDAP, on page 5

### **Setting Up Additional Profile Data**

This section describes how to set up the profile data.

PCF establishes a connection with an LDAP server to access the subscriber profile data that resides on an external database. Upon receiving the PCF query, the LDAP searches its database to retrieve the user profile and other information.

You can set an LDAP interface profile for a new or an existing domain. By configuring the Domain, you direct PCF to retrieve data from an LDAP query.

- 1. Log in to Policy Builder and select the Services tab.
- 2. Navigate to the **Domains** tab and select DATA 5G.
- 3. In the **Domains** pane, click the **Additional Profile Data** tab.
- Select Generic Ldap Search in the drop-down menu on the right-hand side of the Additional Profile section heading.
- 5. Under Profile Mappings, click Add to configure a new row for each attribute that is retrieved from the LDAP server. In the Profile Mappings table, the following parameters can be configured for the new row:
  - External Code: The LDAP attribute name to retrieve.
  - **b.** Mapping Type: The mapping of the data to an internal PCF data type.

- **c.** Regex Expression and Regex Group: If parsing of the incoming AVP is required then define a regular expression and regular expression group to support retrieval of the parsed values.
- **d.** Missing AVP: Defines the default AVP value when the subscriber attribute that is received from the external profile is missing.

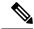

Note

- If a subscriber attribute is missing and its missing AVP value is not configured, PCF does not create or update policy derived AVP for this subscriber with Missing AVP Value.
- This parameter is applicable only for Mapping Type as Subscriber Attribute or Service. For all other mapping types, this column is not applicable.
- **e.** Empty AVP Value: Defines the default AVP value when a subscriber attribute that is received from an external profile has empty or blank value.

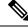

Note

- If a subscriber attribute is empty or blank and its empty or blank AVP value is not configured, PCF does not create or update policy derived AVP for this subscriber with Empty AVP Value.
- This parameter is applicable only for Mapping Type as Subscriber Attribute or Service. For all other mapping types, this column is not applicable.
- **f.** Apply Timer: This check box indicates whether Timer Attribute is applicable to other subscriber attributes or not. Select the check box if Timer Attribute that must be applied for that subscriber attribute.
- g. Discard If Empty: When checked, deletes the LDAP attribute from the session (thus preventing any further use) if regex (when configured) does not match the received value. By default, the check box is unchecked (false).
- **6.** Enter the appropriate value in the following fields for completing the configuration:

The following table describes the configuration service parameters.

#### **Table 3: Configuration Parameters**

| Field           | Description                                                                                                    |  |
|-----------------|----------------------------------------------------------------------------------------------------|--|
| Ldap Server Set | Associate the LDAP server set defined in the LDAP Server Set Definition.                                                                                             |  |
| Base Dn         | Specify the Base DN that is sent in the LDAP query. If not defined, then the request does not contain a base DN.                                                     |  |
| Filter          | Set to the filter value that is sent in the LDAP query. If not defined, then the request does not contain a filter.                                                  |  |
|                 | Note This string supports string replacement using the find and replace of strings with variables from the policy state as defined in the "Replacement Rules" table. |  |

| Field                                         | Description                                                                                                    |
|-----------------------------------------------|----------------------------------------------------------------------------------------------------|
| Dereference Policy                            | This is an optional field that controls whether to disable the LDAP query. This is often used along with Custom Reference Data tables and other session attributes to optionally disable an LDAP query. If the calculated CRD AVP has a value (ignoring case) of "false", then the LDAP query is skipped. |
| Avp Code to Disable Query                     | Set this to the dereference policy that the LDAP query requires. Default value is NEVER.                                                                                                    |
| Profile Refresh Interval (mins)               | Set this value to automatically refresh a profile by querying the profile after specified delay.                                                                                                    |
| Replacement Rules                             | In the replacement rules table, add one row per replacement string to substitute into the Base DN or Filter string on a request by request basis.                                                                                                    |
| Subscriber Timer Attribute                    | Indicates which attribute is a timer attribute among all the LDAP server attributes.  The timer follows the ISO 8601 time standards. See ISO 8601 for more information.                                                                                                    |
| Lower Bound For Timer<br>Attribute In Minutes | Indicates how much time before the start time of Subscriber Timer Attribute PCF has to accept when LDAP server sends timer attribute. Default value is 30 mins.                                                                                                    |

### **Associating PCF with LDAP**

This section describes how to associate PCF with LDAP.

When you configure PCF environment to interact with a defined LDAP, PCF must connect to the LDAP server using a trusted authentication method. This method is known as binding. PCF uses the binding information while making LDAP queries to retrieve the required subscriber information from the LDAP server.

To associate PCF with LDAP, use the following configuration:

```
config
  product pcf
    ldap replicas replica_count
    ldap server-set server_set
        search-user dn cn=username, dc=C ntdb
        search-user password
        health-check interval-ms interval
        initial-connections connection_count
        max-connections maximum_connections
        retry-count retry_count
        retry-timer-ms retry_time
        max-failover-connection-age-ms maximum_failover
        binds-per-second binds
        number-consecutive-timeout-for-bad-connection consecutive_timeout
        connection ip_address
```

```
priority priority
connection-rule connection_type
auto-reconnect [ true | false ]
timeout-ms timeout
bind-timeout-ms bind_timeout
end
```

#### **NOTES:**

- **product pcf** Enters the PCF configuration mode.
- Idap replicas replica\_count Specifies the LDAP replica count. Depending on the count, the LDAP pods are created.
- **Idap server-set** server set Specifies the LDAP server set details.
- search-user dn cn=username, dc=C ntdb Specifies the domain details.
- **search-user** *password* Indicates the password.
- health-check interval-ms interval Specifies the interval at which the health check should be initiated.
- initial-connections connection\_count Specifies the number of connections that can be attempted initially.
- max-connections maximum\_connections Specifies the maximum number of connections at any point of time.
- retry-count retry\_count Specifies the number of retries that the PCF Engine must attempt on a timeout.
- retry-timer-ms retry\_time Specifies the interval after which the PCF Engine must reattempt.
- max-failover-connection-age-ms maximum\_failover Specifes the maximum number of connection failures after which failover must happen
- binds-per-second binds Specifies the interval in seconds for the bind operation.
- number-consecutive-timeout-for-bad-connection consecutive\_timeout Specifies the number of bad connections after which the timeout occurs.
- **connection** *ip\_address* Indicates the IP address of the LDAP server that attempts the connection.
- **priority** *priority* Indicates the priority of the connection.
- **connection-rule** *connection\_type* Specifies the connection type. The default rules are "Fastest" or "Round Robin".
- auto-reconnect [ true | false ] Specifies if the auto-connect capability should be enabled or disabled.
- **timeout-ms** *timeout* Indicates the period between the LDAP client or endpoint when the timeout must happen.
- bind-timeout-ms bind\_timeout Specifies the bind timeout.